## **Fotografie 5**–**Nachgestellte Kunstwerke**

Sich selbst als Kunstwerk zu inszenieren war schon im 18. Jahrhundert ein beliebtes Vergnügen. Die "Tableaux Vivants", "lebenden Bilder" bringen eine Menge Spaß: der Instagram-Account ["Tussen Kunst en Quarantaine"](https://www.instagram.com/tussenkunstenquarantaine/) ("Zwischen Kunst und Quarantäne") ruft zu Nachahmungen berühmter Kunstwerke auf. Am besten eignen sich Porträts - freilich in der momentanen Situation keine Gruppenbilder. Jeder kann mitmachen! Ich freu mich über eure Bilder!

Und so wird es gemacht:

- 1. Du suchst dir ein Bild/Kunstwerk aus einem Buch oder im Internet heraus, das du nachstellen möchtest.
- 2. Du benötigst ähnliche Materialien wie sie auf dem Bild zu sehen sind (vielleicht weil sie sich in der Farbe, Größe, Form gleichen oder auch nur lustiger als auf dem Original sind).
- 3. Dann fehlt noch der passende Ort als Hintergrund je nach dem, was auf dem Bild zu sehen ist.
- 4. Gut ist es, wenn das Original und dein Ergebnis fotografiert werden, damit man den Vergleich hat.

Und so sieht es dann aus:

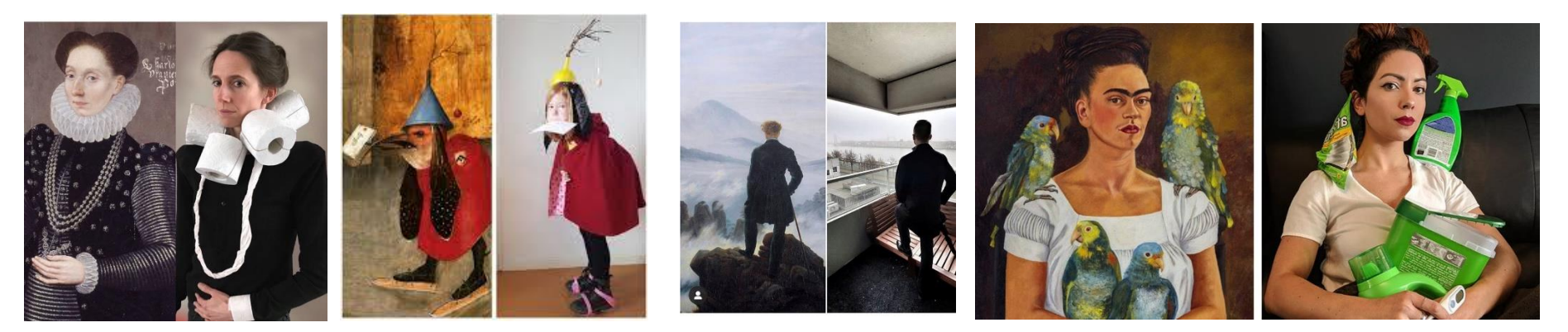

Auf der nächsten Seite findest du Bilder, die eine Schülerin unserer Schule angefertigt hat! Grandios!!!

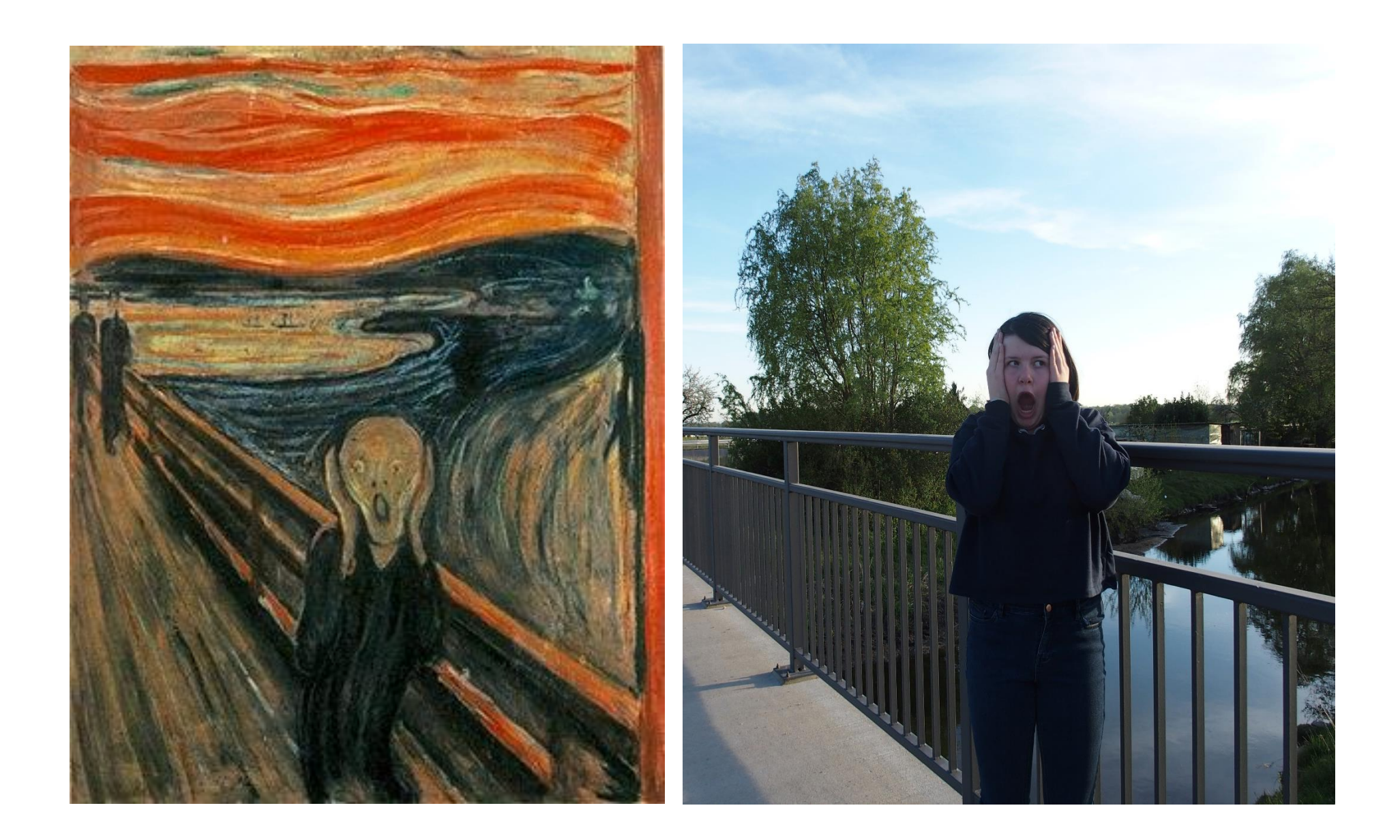

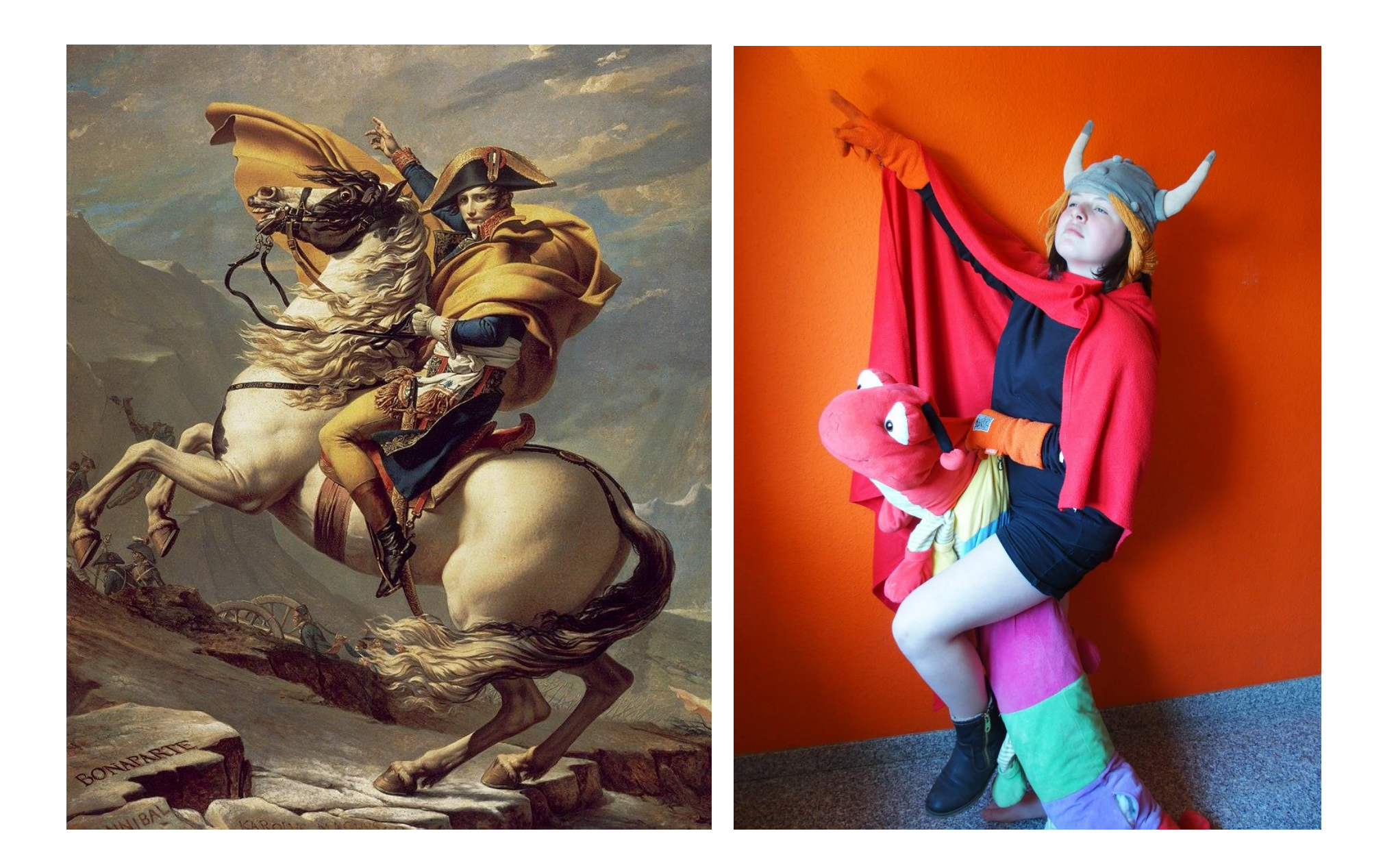

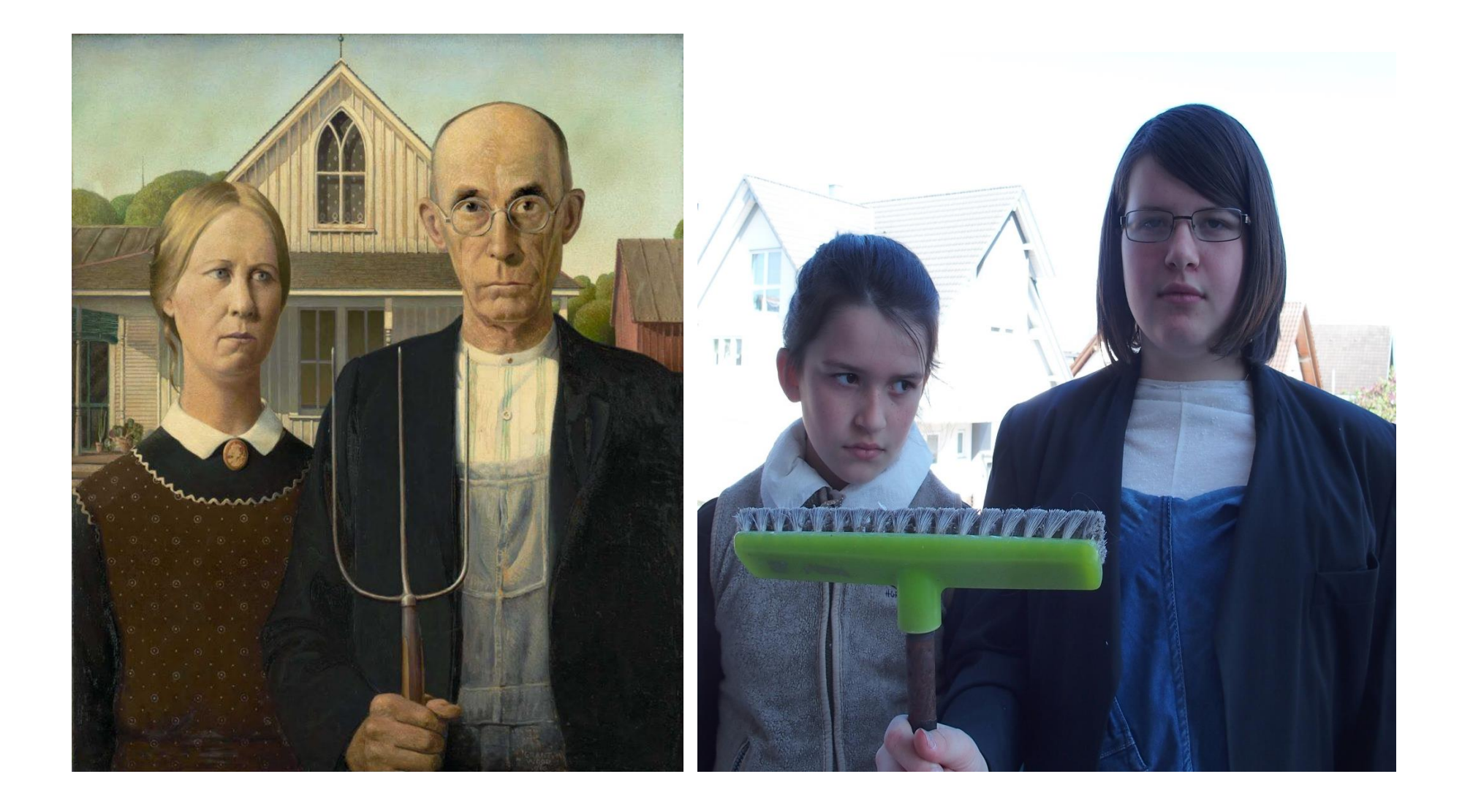

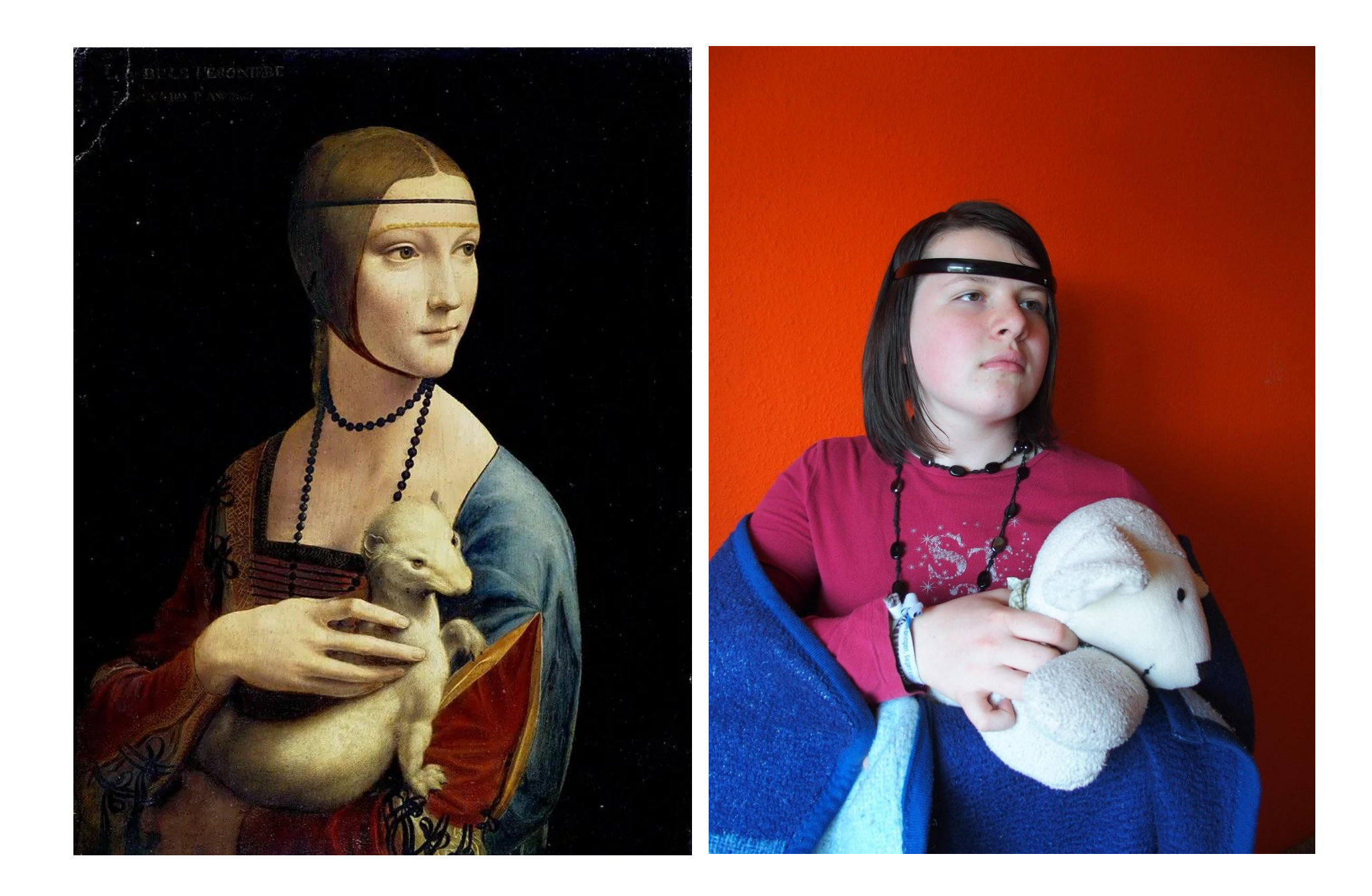